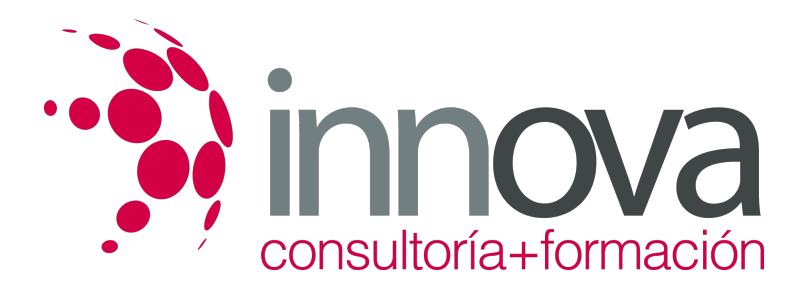

# **Análisis de productos y servicios de Inversión**

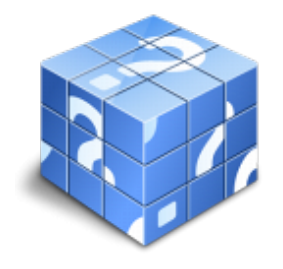

**Área:** ADMINISTRACIÓN Y GESTIÓN **Modalidad:** Teleformación **Duración:** 50 h **Precio:** 25.00€

[Curso Bonificable](https://innova.campusdeformacion.com/bonificaciones_ft.php) **[Contactar](https://innova.campusdeformacion.com/catalogo.php?id=24855#p_solicitud)** [Recomendar](https://innova.campusdeformacion.com/recomendar_curso.php?curso=24855&popup=0&url=/catalogo.php?id=24855#p_ficha_curso) [Matricularme](https://innova.campusdeformacion.com/solicitud_publica_curso.php?id_curso=24855)

# **CONTENIDOS**

1. **Los Activos Financieros como formas de Inversión.**

####

1.1. Renta Fija y Renta Variable.

####

1.1.1. Depósitos a plazo.

####

1.1.2. Títulos de Renta Fija.

####

1.1.3. Rentabilidad de los Títulos de Renta Fija.

####

1.1.4. Concepto de Títulos de Renta Variable.

#### ####

1.1.5. Los Mercados de Títulos de Renta Variable.

#### ####

1.1.6. Acciones. Valor de Acciones. Dividendos. Derechos de Suscripción.

####

1.1.7. Rentabilidad de los Títulos de Renta Variable.

### ####

1.2. Deuda Pública y Deuda Privada.

#### ####

1.2.1. Valores o Fondos Públicos.

#### ####

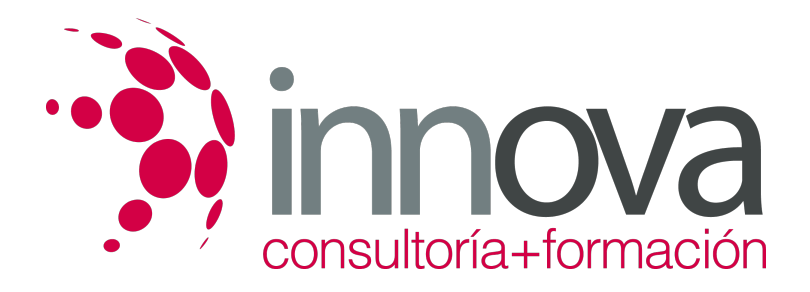

1.2.2. Características de los Valores de Deuda Pública.

#### ####

1.2.3. Clasificación de la Deuda Pública.

#### ####

1.2.4. Letras del Tesoro.

#### ####

1.2.5. Pagarés del Tesoro.

####

1.2.6. Obligaciones y Bonos Públicos.

#### ####

1.2.7. Obligaciones y Bonos Privados.

####

1.2.8. Warrants.

####

1.3. Fondos de Inversión.

#### ####

1.3.1. Características.

#### ####

1.3.2. Finalidad de los Fondos de Inversión.

####

1.3.3. Valor de Liquidación.

#### ####

1.3.4. La Sociedad Gestora.

#### ####

1.3.5. La Entidad Depositaria.

#### ####

1.3.6. Instituciones de Inversión Colectiva de carácter financiero.

### ####

1.3.7. Instituciones de Inversión Colectiva de carácter no financiero.

## ####

1.4. Productos de Futuros.

### ####

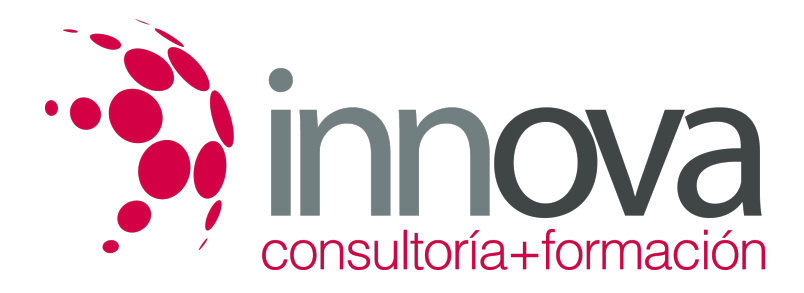

1.4.1. Concepto.

```
####
```
1.4.2. Los FRA (Forward Rate Agreement – Acuerdos de Tipos Futuros).

#### ####

1.4.3. Los SWAPS (Permutas Financieras).

####

1.4.4. Opciones.

####

1.5. Fiscalidad de los Activos Financieros para las empresas.

#### ####

1.5.1. Renta Fija y Renta Variable.

####

1.5.2. Deuda Pública y Deuda Privada.

####

1.5.3. Fondos de Inversión.

####

1.5.4. Productos de Futuros.

####

1.6. Análisis de Inversiones.

####

1.6.1. VAN.

####

1.6.2. TIR.

####

1.6.3. Pay Back

# **METODOLOGIA**

- **Total libertad de horarios** para realizar el curso desde cualquier ordenador con conexión a Internet, **sin importar el sitio desde el que lo haga**. Puede comenzar la sesión en el momento del día que le sea más conveniente y dedicar el tiempo de estudio que estime más oportuno.
- En todo momento contará con un el **asesoramiento de un tutor personalizado** que le guiará en su proceso de aprendizaje, ayudándole a conseguir los objetivos establecidos.
- **Hacer para aprender**, el alumno no debe ser pasivo respecto al material suministrado sino que debe participar, elaborando soluciones para los ejercicios propuestos e interactuando, de forma controlada, con el resto de usuarios.

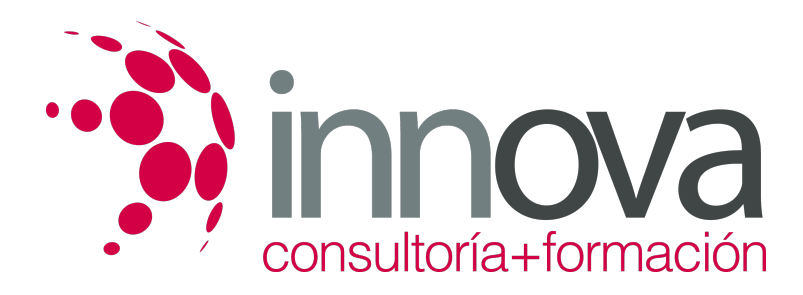

- **El aprendizaje se realiza de una manera amena y distendida**. Para ello el tutor se comunica con su alumno y lo motiva a participar activamente en su proceso formativo. Le facilita resúmenes teóricos de los contenidos y, va controlando su progreso a través de diversos ejercicios como por ejemplo: test de autoevaluación, casos prácticos, búsqueda de información en Internet o participación en debates junto al resto de compañeros.
- **Los contenidos del curso se actualizan para que siempre respondan a las necesidades reales del mercado.** El departamento multimedia incorpora gráficos, imágenes, videos, sonidos y elementos interactivos que complementan el aprendizaje del alumno ayudándole a finalizar el curso con éxito.

# **REQUISITOS**

Los requisitos técnicos mínimos son:

- Navegador Microsoft Internet Explorer 5.5 o superior, con plugin de Flash, cookies y JavaScript habilitados. No se garantiza su óptimo funcionamiento en otros navegadores como Firefox, Netscape, Mozilla, etc.
- Resolución de pantalla de 800x600 y 16 bits de color o superior.
- Procesador Pentium II a 300 Mhz o superior.
- 32 Mbytes de RAM o superior.